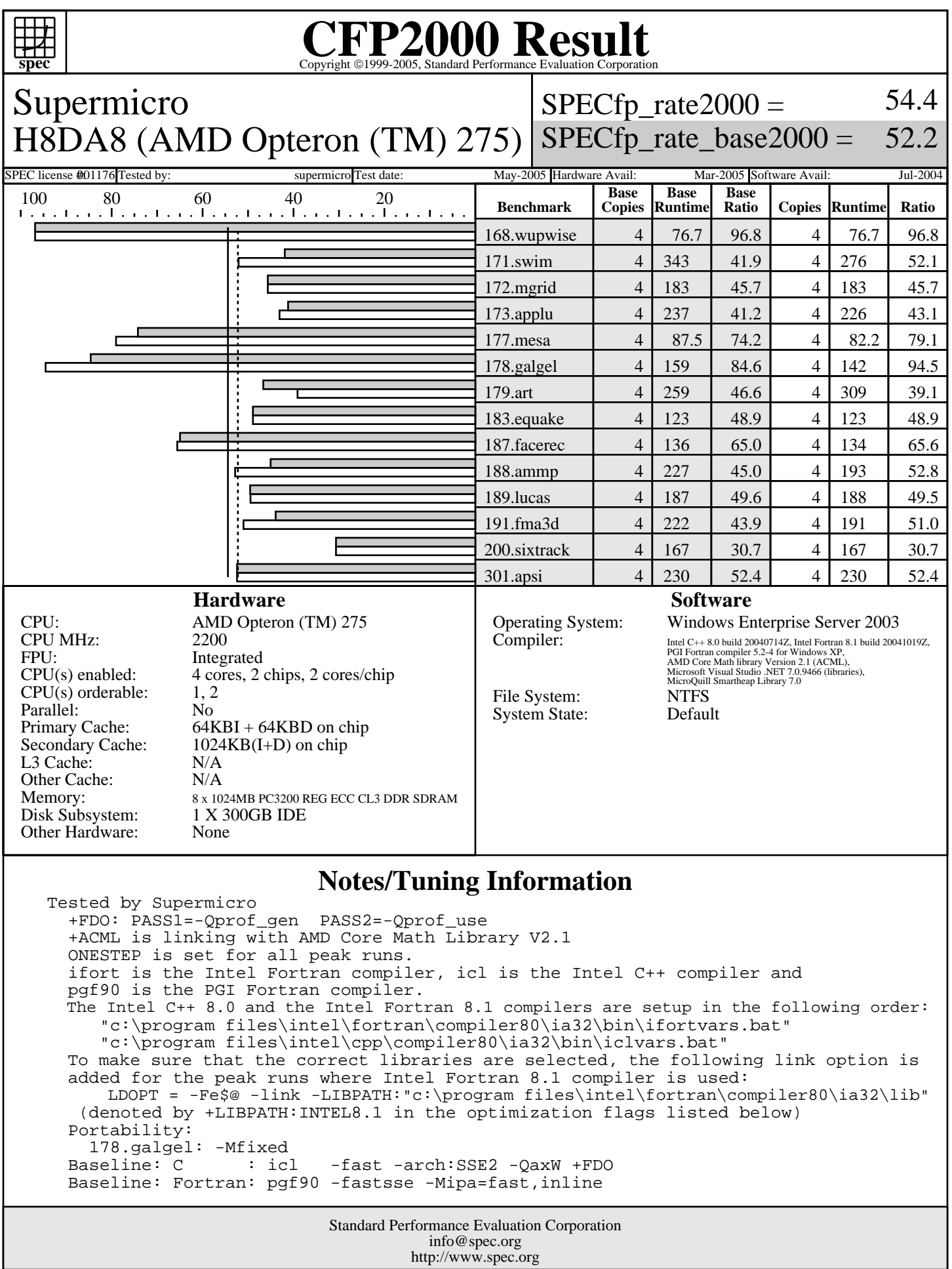

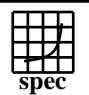

## C<sub>opyright</sub> ©1999-2005, Standard Performance Evaluation Corporation

Supermicro H8DA8 (AMD Opteron (TM) 275)  $SPECfp\_rate2000 =$ SPECfp\_rate\_base2000 =

52.2

54.4

SPEC license #01176 Tested by: supermicro Test date: May-2005 Hardware Avail: Mar-2005 Software Avail: Jul-2004

## **Notes/Tuning Information (Continued)**

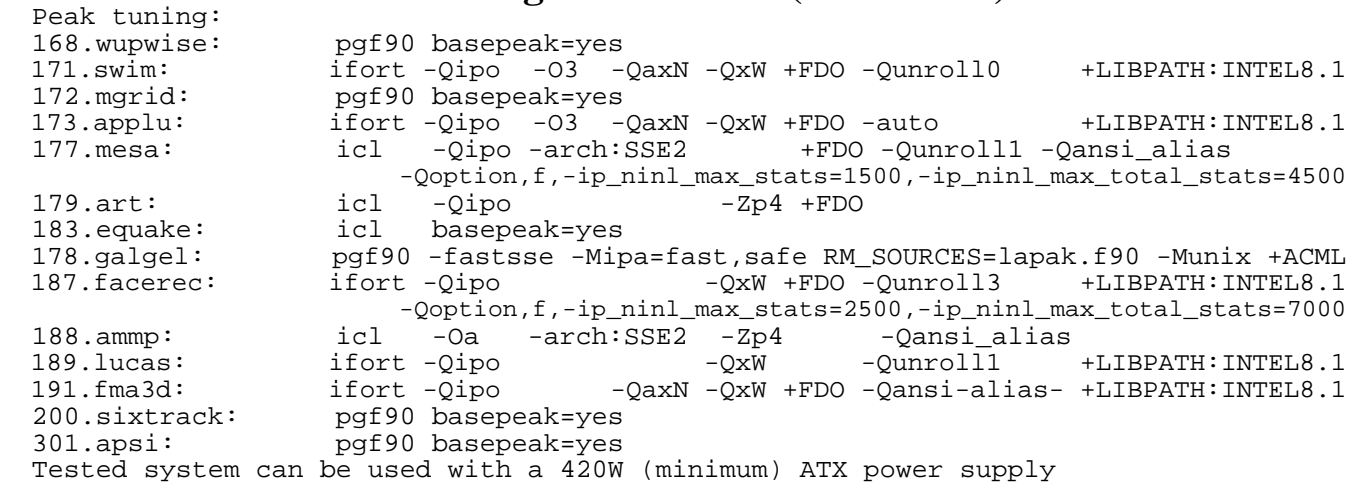